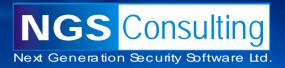

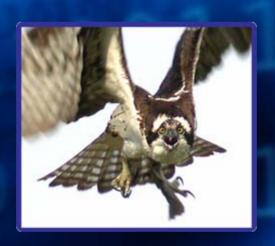

#### **Oracle Forensics**

# Dissection of an Oracle Attack (Talk and Demo)

David Litchfield (davidl@ngssoftware.com)

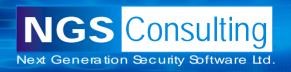

#### Note to reader:

- These slides were compiled on 29<sup>th</sup> June 2007
- They're liable to change from now 'til when I give the presentation
- Cheers! David

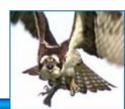

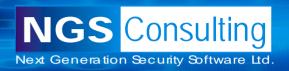

## Why Oracle Forensics?

- Since the state of California passed the Database Security Breach Notification Act (SB 1386) in 2003 another 34 states have passed similar legislation with more set to follow.
- In January 2007 TJX announced they had suffered a database security breach with 45.6 million credits card details stolen – the largest known breach so far.
- In 2006 there were 335 publicized breaches in the U.S.; in 2005 there were 116 publicized breaches; between 1st January and March 31st of 2007, a 90 day period, there have been 85 breaches publicized.
- There are 0 (zero) database-specific forensic analysis and incident response tools on the market – free or commercial.

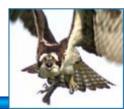

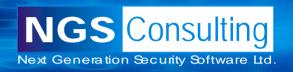

#### Where is the evidence?

- Evidence of a compromise can be found in many places
  - TNS Log files
  - Trace files
  - Redo Logs
  - Datafiles
  - Apache logs (Oracle Application Server)
- This talk and demo specifically covers the datafiles, redo logs and Apache logs.
- In the essence of time we'll be cutting out several parts of the forensic process which you wouldn't do in a real scenario of course!
- To start with we'll look at an Oracle Data Block

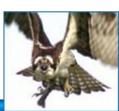

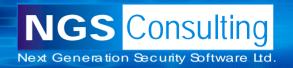

#### **Oracle Data Block**

Header
Object ID (25th Byte)
Checksum
Row Directory
Each row has
2 byte entry
pointing to offset

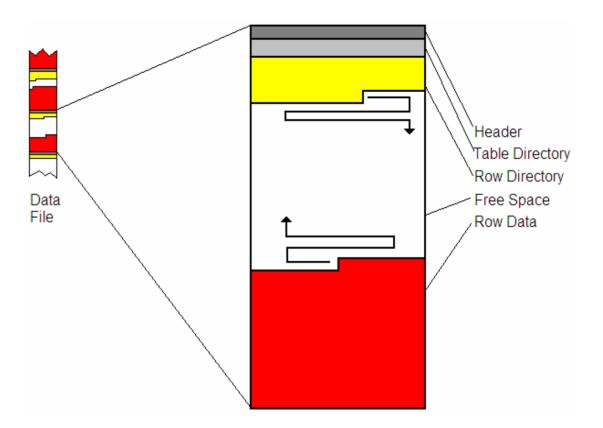

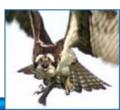

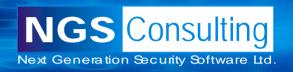

Consists of a 3 byte Row Header

Byte 1: Flags to indicate row state

If row of data has been deleted the 5<sup>th</sup> bit of 1<sup>st</sup> byte (Flags) is set – e.g. 0x2C becomes 0x3C

Byte 2: Lock Status

Byte 3: Number of columns

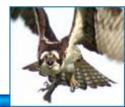

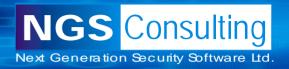

```
189d3790h: 2C 01 11
189d37a0h: 04 C3 06 13 2F 04 C3 06 13 2F 02 C1 37 0D 4D 59
189d37b0h: 5F 54 45 4D 50 5F 54 41 42 4C 45 02 C1 02 FF 02
189d37c0h: C1 03 07 78 6B 03 17 12 08 38 07 78 6B 03 17 12
189d37d0h: 08 38 07 78 6B 03 17 12 08 38 02 C1 02 FF FF 01
189d37e0h: 80 FF 02 C1 07 02 C1 02
```

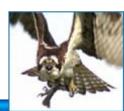

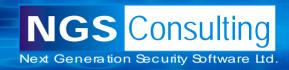

```
Col 1
               04 C3 06 13 2F
Col 2
               04 C3 06 13 2F
Col 3
               02 C1 37
Col 4
               0D 4D 59 5F 54 45 4D 50 5F 54 41 42 4C 45
Col 5
               02 C1 02
Col 6
               FF
Col 7
               02 C1 03
Col 8
               07 78 6B 03 17 12 08 38
Col 9
               07 78 6B 03 17 12 08 38
Col 10
               07 78 6B 03 17 12 08 38
Col 11
               02 C1 02
Col 12
               FF
Col 13
               FF
Col 14
               01 80
Col 15
               FF
Col 16
               02 C1 07
               02 C1 02
Col 17
```

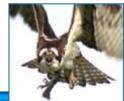

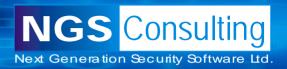

```
04 C3 06 13 2F = ((6-1)*10000) + ((19-1)*100) + (47-1) = 51846
04 C3 06 13 2F = ((6-1)*10000) + ((19-1)*100) + (47-1) = 51846
02 \text{ C1} 37 = 55
OD 4D 59 5F 54 45 4D 50 5F 54 41 42 4C 45 = MY TEMP TABLE
02 \ C1 \ 02 = 1
FF = NULL
02 C1 03 = 2
07 78 6B 03 17 12 08 38 = 23/03/2007 17:07:55
07 78 6B 03 17 12 08 38 = 23/03/2007 17:07:55
07 78 6B 03 17 12 08 38 = 23/03/2007 17:07:55
02 \text{ C1 } 02 = 1
FF = NULL
FF = NULL
01 \ 80 = 0
FF = NULL
02 C1 07 = 6
02 C1 02 = 1
```

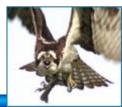

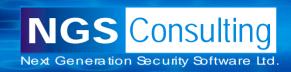

## **Locating Dropped Objects**

To locate dropped objects we need to know what happens when an object is created:

- A row is entered in the OBJ\$ table, I\_OBJ1, I\_OBJ2,
   I\_OBJ3 indexes
- Depending upon object
   TAB\$, COL\$ for table objects
   SOURCE\$, IDL\_UB1\$, IDL\_CHAR\$ for functions
- Information about new objects scattered all over the datafile.

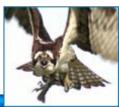

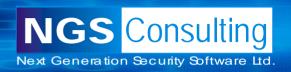

## **Locating Dropped Objects**

Open datafile that has the SYSTEM tablespace

Locate all blocks with object ID of 18 – object ID of the OBJ\$ table.

Follow each entry in the row directory

Some of these will point to "live" (0x2C) rows

Others "deleted" (0x3C)

All data that has not been "blocked out" is deleted data – may only be fragments though!

Rinse and Repeat for all "interesting" object IDs – e.g. SOUCRCE\$,

```
145980CCD; 06 A2 DD 0C CC E9 40 DD D2 9A 0F 00 DD 00 OL 06 ; ..., î40.0%......
1d398010h: 12 F4 00 00 01 00 00 00 48 00 00 00 C4 9A 0F 00 : .6.....H...Äš..
1d398030h: 41 02 00 00 BB 05 80 00 BB 01 04 00 09 20 59 01 : J....€..... Y.
1d398040h: D2 9A 0F 00 03 00 0B 00 4A 02 00 00 BA 05 80 00 : Òā.....J...°.€.
1d398050h; BB 01 0E 00 00 80 00 00 74 9A 0F 00 00 01 39 00 : »....€..tš....9.
1d398070h: 84 1D 92 1D C3 1D 31 1E 5C 1E BB 1E C9 1E E2 1E ; ... '.Ã.1.\....É.â.
1d398080h: F0 1E 61 1F 79 1C C4 1C D2 1C FD 1C 0B 1D 20 1C : A.a.v.A.D.v...
1d398090h: CC 1B 1C 1B 4B 1B 5D 1B BC 1B 2D 17 66 17 89 17 : f...K.1.H.-.f.t.
1d3980gOh; Bt 17 C6 17 FF 17 13 18 30 18 16 13 4B 13 21 00 ; '.E.V...O...K.!.
1d3980b0h: 22 00 23 00 24 00 25 00 26 00 27 00 2E 00 6B 13 : ".#.$.%.&.'...k.
1d3980c0h: 7A 13 A5 13 B7 13 3D 14 51 14 FF FF 6B 14 AB, 11; z.¥...=.Q.ÿÿk.«.
1d3980d0h: E4 11 04 12 13 12 3E 12 50 12 D8 12 EC 12 06 13 ; ä.....>, P.Ø.ì...
                                    1d399210h: C1 02 2D 46 55 4E 43 54 49 4A
                                    4E 20 45 68 54 52 ; A.-FUNCTION EXTR
                                   53 53 5 4F 52 44 ; ACT SYS PASSWORD
1d399220h: 41 43 54 5F 53 59 53 5F 50
                                      43 48 41 52 0A ; RETURN VARCHAR.
1d399230h: 20 52 45 54 55 52 4E 20 56/41
1d399240h: 3C 01 03 04 C3 06 13 33 0A C1 03
                                      19 41 55 54 48 : <...A..3.A..AUTH
                                 54 5F \55/53
                                            95 52 OA : ID CURRENT USER.
1d399260h: 3C 01 03 04 C3 06 13 33/02 C0
                                         49 53 04 3C : <...Ã..3.Á..IS.<
1d399270h: 01 03 04 C3 06 13 33 02 C1 05
                                    AF 50 52 41 47 4D : ...A..3.A..PRAGM
                                         SF 54 52 41 : A AUTONOMOUS TRA
1d399280h: 41 20 41 55 54 4F 4E 4F 4D 4F 65 93\
1d399290h; 4E 53 41 43 54 49 4F AE 3B DA 3C D1 03 04 C3 06; NSACTION; < ... A.
1d3992aOh: 13 33 02 C1 06 06 42/45 47/49 4E/0A 3C 01 03 04; .3.A.BEGIN.<...
1d3992bOh; C3 06 13 33 02 C1 07 7C 45 58 49 43 55 54 45 20 ; A. J.A. | EXECUTE
1d3992c0h: 49 4D 4D 45 44 49 41 54 45 20 27 49 4E 53 45 52 ; IMMEDIATE 'INSER
1d3992dOh: 54 20 49 4E 54 4F/20 63 43 4F 44 54 2E 4D 59 5F; T INTO SCOTT.MY
1d3992eOh: 54 45 4D 50 5F 5/ 42/ 42 4C 45/20 56 41 4C 55 45; TEMP TABLE VALUE
1d3992fOh: 53 20 28 28 53 $5 $C 45 43 54 20 50 41 53 53 57 ; S ((SELECT FASSW
1d399300h: 4F 52 44 20 46/52/4F 4D 20 51/59 53 2E 44 42 41; ORD FROM SYS.DBA
1d399310h: 5F 55 53 45 57 63 20 57 48 45 52 45 20 55 53 45; USERS WHERE USE
1d399320h: 52 4E 41 4D 47 20 3D 20 27 17 53 59 53 27 27 29 : RNAME = ''SYS'')
1d399330h: 29 27 3B 0A 3C 01 03 04 C3 06 13 33 02 C1 08 08 ; )'; .<...å..3.å..
1d399350h: 02 C1 09 XE 52 45 54 55 52 4E 20 27 46 4F 4F 27 ; .Å. .RETURN 'FOO'
```

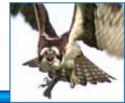

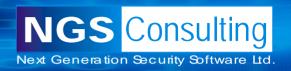

## F.E.D.S. (Forensic Examiner's Database Scalpel)

A: Hex Dump

B: Block Info

C: ASCII View

D: Row Data

Green: "live"

Red: Deleted

E: Block Number

F: Object ID for block

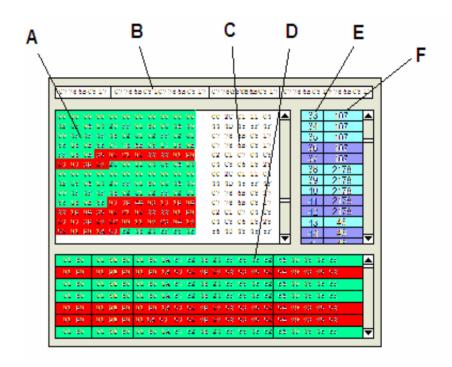

F.E.D.S. is still in design and research stage

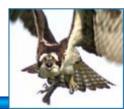

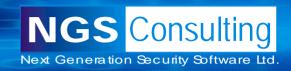

## **Oracle Redo Logs**

Binary file that keeps a record of changes (called redo entries) so in the event of a database failure all actions can be redone.

#### Redo Entry

Contains all changes for a given SCN (System Commit number)

Header and one or more change vectors

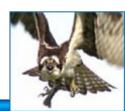

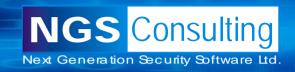

## Change Vector operation codes

- 5.1 Undo Record
- 5.4 Commit
- 11.2 INSERT on single row
- 11.3 DELETE
- 11.5 UPDATE single row
- 11.11 INSERT multiple rows
- 11.19 UPDATE multiple rows
- 10.2 INSERT LEAF ROW
- 10.4 DELETE LEAF ROW
- 13.1 Allocate space [e.g. after CREATE TABLE]
- 24.1 DDL

We can use these to determine what actions were taken

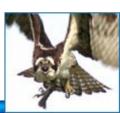

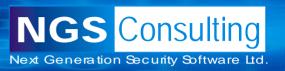

## **INSERT Example**

```
Timestamp
                 INSERT Opcode Object ID
001d2810h: A8 01\00 00 0D 37 00 00 84 42 08 00 05 00 5C C3 : "....7....B....\A
001d2820h: 00 00 00 00 32 00 20 00 00 01 00 02 00 00 00 : ...2......
02 01 B 08 38 Ø9 80 00 EA 00 17 Ø0 6D 5C CO 00 : .....€.ê...m\À.
001d2860h: 64 3A 08 00 00 00 ED 00 02 00 57 00 0C 00 14 00 : d:...i...W.....
001d28c0h: C1 02 00 00 C1 05 C0 00 C2 09 31 00 05 02 1D 00 ; Á...Á.Â.Â.1.....
001d28d0h: 02 00 FF FF 69 00 80 00 50 42 08 00 00 00 00 ; .. ∀∀i.€.PB.....
001d28e0h: 02 00 FF FF 04 00 20 00 08 00 00 00 2F 01 00 00 : .. vv. ...../...
                        00 12 00 80 00 00 2E 72 33 :
001d2900h: 00 00 00 00 00 00 00 05 01 1E 00 02 00 FF FF;
                      08 00 00/00 BD 33 01
                                       00 FF FF : Ì.€.PB....¾3..♡♡
                        00 14/00 BD 33 80 Q0 4C 17 ;
00 00 0d 00 00 00 00 00 00 00 ; W...W..
                         00 Cfc 09 80 00 C9 00 11 00
                   00 FF FF 5/6 3C 08 00 00 00 1C 00 ; H<....ŸŸV<......
               00 82 42 08 00 d0 00 00 00 CA 09 80 00 ; 2...,B.....Ê.€.
               00 36 00 00 00 04 01 00 00 06 00 00 00 ; ....6.......
001d2990h: 20 01 00 00 58/2C 80 00 88 00 4C 00 00 80\00 00 ; ...X,€.^.L..€..
               00 8B 02 40 00 89 02 40 00 FF 12 03 01 ; Ûü.. (.@. %. @. ÿ...
001d29b0h: 01 00 C0 00 0# 01 00 00/A8 00 00 00 01 00 00 00; ..à.....
                User ID Undo Opcode Undo Header Opcode
```

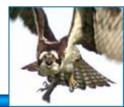

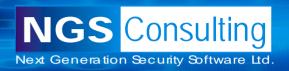

## Time stamp

Timestamp is when the redo entry was written – not when the action was taken.

Records to the second from midnight of 1<sup>st</sup> January 1988.

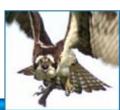

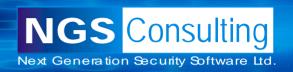

# Demo followed by questions

Any questions?

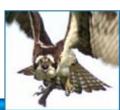

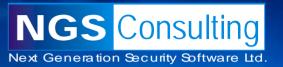

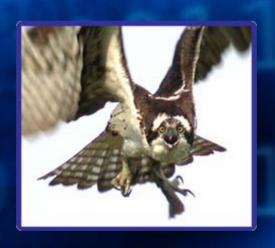

**Thank You** 

http://www.ngsconsulting.com/